# **Nginx Config Builder** *Release*

**May 04, 2018**

# **Contents**

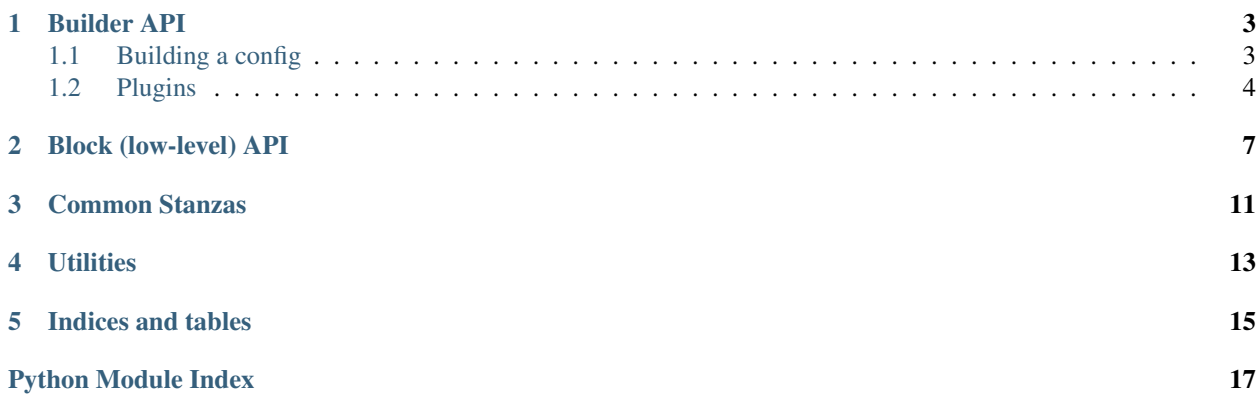

A python library for constructing nginx configuration files.

Contents:

Builder API

<span id="page-6-2"></span><span id="page-6-0"></span>The Builder API defines a pluggable builder framework for manipulating nginx configs from within python.

## <span id="page-6-1"></span>**1.1 Building a config**

Every config built using the builder pattern starts off with creating a :class:NginxConfigBuilder:

```
from nginx.config.builder import NginxConfigBuilder
```

```
nginx = NginxConfigBuilder()
```
By default, this comes loaded with a bunch of helpful tools to easily create routes and servers in nginx:

```
with nginx.add_server() as server:
   server.add_route('/foo').end()
   with server.add_route('/bar') as bar:
        bar.add_route('/baz')
```
This generates a simple config that looks like this:

```
error_log logs/nginx.error.log;
worker_processes auto;
daemon on;
http {
    include ../conf/mime.types;
    server {
        server_name _;
        location /foo {
        }
        location /bar {
            location /baz {
            }
        }
    }
```

```
}
events {
    worker connections 1024;
}
```
## <span id="page-7-0"></span>**1.2 Plugins**

A plugin is a class that inherits from nginx.config.builder.baseplugins.Plugin that provides additional methods which can be chained off of the  $NqinxConfigBuilder$  object. These plugins provide convenience methods that manipulate the underlying nginx configuration that gets built by the  $NginxConfigBuilder$ .

A simple plugin only needs to define what methods it's going to export:

```
class NoopPlugin(Plugin):
   name = 'noop'@property
    def exported_methods(self):
        return {'noop': self.noop}
    def noop(self):
        pass
```
This NoopPlugin provides a simple function that can be called off of a  $NginkConfigBuilder$  that does nothing successfully. More complex plugins can be found in nginx.config.builder.plugins

To use this NoopPlugin, we need to create a config builder and then register the plugin with it:

```
nginx = NginxConfigBuilder()
nginx.noop() # AttributeError :(
nginx.register_plugin(NoopPlugin())
nginx.noop() # it works!
```
A more complex plugin would actually do something, like a plugin that adds an expiry directive to a route:

```
class ExpiryPlugin(Plugin):
   name = 'expiry'@property
```
<span id="page-7-1"></span>**class** nginx.config.builder.**NginxConfigBuilder**(*worker\_processes='auto'*,

*worker\_connections=512*, *error\_log='logs/error.log'*, *daemon='off '*)

Helper that builds a working nginx configuration

Exposes a plugin-based architecture for generating nginx configurations.

```
register_plugin(plugin)
```
Registers a new nginx builder plugin.

Plugins must inherit from nginx.builder.baseplugins.Plugin and not expose methods that conflict with already loaded plugins

```
Parameters nginx.builder.baseplugins.Plugin (plugin) – nginx plugin to add
   to builder
```
**top**

Returns the logical top of the config hierarchy.

This is a convenience method for any plugins that need to quickly access the top of the config tree. :returns nginx.config.Block: Top of the config block

Block (low-level) API

<span id="page-10-2"></span><span id="page-10-1"></span><span id="page-10-0"></span>The Block API provides objects to programatically generate nginx configurations.

Example:

```
>>> from nginx.config.api import Config, Section, Location
>>> events = Section('events', worker_connections='1024')
>>> http = Section('http', include='../conf/mime.types')
>>> http.sections.add(
... Section(
... 'server',
... Location(
... '/foo',
... proxy_pass='upstream',
... ),
... server_name='_',
... )
... )
>>> nginx = Config(
... events,
... http,
... worker_processes='auto',
... daemon='on',
... error_log='var/error.log',
... )
>>> print(nginx)
error_log var/error.log;
worker_processes auto;
daemon on;
http {
   include ../conf/mime.types;
   server {
      server_name _;
       location /foo {
          proxy_pass upstream;
```

```
}
    }
}
events {
    worker_connections 1024;
}
```
<span id="page-11-0"></span>**class** nginx.config.api.**EmptyBlock**(*\*sections*, *\*\*options*) An unnamed block of options and/or sections.

Empty blocks are useful for representing groups of options.

For example, you can use them to represent options with non-unique keys:

Example:

```
>>> from nginx.config.helpers import duplicate_options
>>> dupes = duplicate_options('key', ['value', 'other_value', 'third_value'])
>>> type(dupes)
nginx.config.api.blocks.EmptyBlock
>>> print(dupes)
key third_value;
key value;
key other_value;
```
<span id="page-11-1"></span>**class** nginx.config.api.**Block**(*name*, *\*sections*, *\*\*options*)

A block represent a named section of an Nginx config, such as 'http', 'server' or 'location'

Using this object is as simple as providing a name and any sections or options, which can be other Block objects or option objects.

Example:

```
>>> from nginx.config.api import Block
>>> http = Block('http', option='value')
>>> print(http)
    http {
       option value;
    }
```
- **class** nginx.config.api.**Location**(*location*, *\*args*, *\*\*kwargs*) A Location is just a named block with "location" prefixed
- **class** nginx.config.api.**KeyOption**(*name*) A KeyOption represents a directive with no value.

For example: [http://nginx.org/en/docs/http/ngx\\_http\\_core\\_module.html#internal](http://nginx.org/en/docs/http/ngx_http_core_module.html#internal)

**class** nginx.config.api.**KeyValueOption**(*name*, *value="*) A key/value directive. This covers most directives available for Nginx

```
class nginx.config.api.KeyMultiValueOption(name, value=")
     A key with multiple space delimited options.
```
For example: [http://nginx.org/en/docs/http/ngx\\_http\\_log\\_module.html#access\\_log](http://nginx.org/en/docs/http/ngx_http_log_module.html#access_log)

Example:

```
>>> from nginx.config.api.options import KeyMultiValueOption
>>> a_log = KeyMultiValueOption('access_log', ['/path/to/log.gz', 'combined',
˓→'gzip', 'flush=5m'])
>>> print(a_log)
access_log /path/to/log.gz combined gzip flush=5m;
```
**class** nginx.config.api.**Comment**(*offset="*, *comment="*, *\*\*kwargs*) A simple comment object.

nginx.config.api.**Config** alias of [EmptyBlock](#page-11-0)

nginx.config.api.**Section** alias of [Block](#page-11-1)

#### Common Stanzas

<span id="page-14-1"></span><span id="page-14-0"></span>This module contains functions and variables that provide a variety of commonly used nginx config boilerplate.

```
nginx.config.common._gzip_options()
     These are some decent default settings for gzip compression
```

```
nginx.config.common._large_buffers()
```
These are some larger than default buffer settings.

Use at your own risk!

nginx.config.common.**\_statsd\_options\_location**() These are some good defaults to supply to Nginx when using the statsd plugin.

<https://github.com/zebrafishlabs/nginx-statsd>

NB! it requires you to include a "statsd\_server" directive in your http section. This set of common directives should go in any Location block.

nginx.config.common.**\_uwsgi\_cache**()

A set of useful defaults for using nginx's response cache with uWSGI

This block of options belongs in your HTTP section.

NB! you must set "set \$nocache 0;" in the Location block of your uwsgi backend.

see: [http://nginx.org/en/docs/http/ngx\\_http\\_uwsgi\\_module.html](http://nginx.org/en/docs/http/ngx_http_uwsgi_module.html)

```
nginx.config.common._uwsgi_cache_location()
```
These are some decent defaults for caching uwsgi responses

nginx.config.common.**ratelimit\_options**(*qps*)

Rcreate rate limit shared memory zone, used for tracking different connections.

**Parameters qps** (int  $|str)$  – Queries per second to rate limit.

nginx.config.common.**ratelimit\_options\_location**(*burst\_qps*) This needs to be added to a location block in order for that location to get rate limiting

Parameters **burst\_qps** (int | str) – Queries per second to allow bursting to.

#### **Utilities**

<span id="page-16-1"></span><span id="page-16-0"></span>Convienence utilities for building nginx configs

nginx.config.helpers.**dumps**(*config\_list*)

Dumps a string representation of a config. Accepts a list of config objects.

Parameters config\_list  $(llist) - A$  list of config objects from this module

Return type str

```
nginx.config.helpers.duplicate_options(key, values)
```
There are many cases when building configs that you may have duplicate keys

This function will produce an EmptyBlock object with duplicate keys but unique values

Example:

```
from nginx.config.helpers import duplicate_options
from nginx.config.api import Location
loc = Location(
    '/',
    duplicate_options('uwsgi_cache_valid', (['404', '5s'], ['200', '60s'])),
)
```
Which would produce:

```
location / {
    uwsgi_cache_valid 200 60s;
    uwsgi_cache_valid 404 5s;
}
```
nginx.config.helpers.**simple\_configuration**(*port=8080*)

Returns a simple nginx config.

Also serves as an example of how to build configs using this module.

**Parameters port**  $(int) - A$  port to populate the 'listen' paramter of the server block

Rtype str

Indices and tables

- <span id="page-18-0"></span>• genindex
- modindex
- search

Python Module Index

<span id="page-20-0"></span>n

nginx.config.api, [7](#page-10-1) nginx.config.builder, [3](#page-6-0) nginx.config.common, [11](#page-14-0) nginx.config.helpers, [13](#page-16-0)

#### Index

### Symbols

\_gzip\_options() (in module nginx.config.common), [11](#page-14-1) \_large\_buffers() (in module nginx.config.common), [11](#page-14-1) \_statsd\_options\_location() (in module nginx.config.common), [11](#page-14-1) \_uwsgi\_cache() (in module nginx.config.common), [11](#page-14-1) \_uwsgi\_cache\_location() (in module nginx.config.common), [11](#page-14-1)

### B

Block (class in nginx.config.api), [8](#page-11-2)

### C

Comment (class in nginx.config.api), [9](#page-12-0) Config (in module nginx.config.api), [9](#page-12-0)

# D

dumps() (in module nginx.config.helpers), [13](#page-16-1) duplicate\_options() (in module nginx.config.helpers), [13](#page-16-1)

# E

EmptyBlock (class in nginx.config.api), [8](#page-11-2)

### K

KeyMultiValueOption (class in nginx.config.api), [8](#page-11-2) KeyOption (class in nginx.config.api), [8](#page-11-2) KeyValueOption (class in nginx.config.api), [8](#page-11-2)

#### L

Location (class in nginx.config.api), [8](#page-11-2)

#### N

nginx.config.api (module), [7](#page-10-2) nginx.config.builder (module), [3](#page-6-2) nginx.config.common (module), [11](#page-14-1) nginx.config.helpers (module), [13](#page-16-1) NginxConfigBuilder (class in nginx.config.builder), [4](#page-7-2)

### R

ratelimit\_options() (in module nginx.config.common), [11](#page-14-1) ratelimit options location() (in module nginx.config.common), [11](#page-14-1) register\_plugin() (nginx.config.builder.NginxConfigBuilder method), [4](#page-7-2)

### S

Section (in module nginx.config.api), [9](#page-12-0) simple\_configuration() (in module nginx.config.helpers), [13](#page-16-1)

#### T

top (nginx.config.builder.NginxConfigBuilder attribute), [4](#page-7-2)